# 1. Uvod u elektroničku <u>izadasi</u><br>izadasi

**1.1. Ciljevi i zadaci mjerenja**

Tehnologija izrade elektroničkih sklopova i komponenata neprestano se razvija. Svakim se danom primjenjuje sve više elektroničkih uređaja, a njihove mogućnosti postaju sve veće. Geologija, meteorologija, elektronička industrija, medicina, računalna tehnologija, navigacijska tehnika, prehrambena industrija i ostale grane proizvodnje više se ne mogu zamisliti bez uporabe modernih, brzih instrumenata i uređaja koji odmah pružaju mogućnost obrade i primjene mjernih rezultata.

Ista je situacija i u mjernoj tehnici. Da bi se mogli pratiti parametri procesa proizvodnje, nužna je primjena mjernih instrumenata. Kako bi mogli naći svoje mjesto na tržištu, takvi instrumenti moraju imati mogućnosti istovremenog praćenja većeg broja mjernih veličina, a sve češće i mogućnost obrade mjernih rezultata i vezu s računalom.

Već ste ranije naučili da je **cilj mjerenja** što točnije odrediti pravu vrijednost mjerene veličine. Izmjerena vrijednost nikada nije jednaka pravoj vrijednosti, već od nje odstupa u većoj ili manjoj mjeri. Iznos odstupanja ovisi o primijenjenoj mjernoj metodi, o točnosti mjerne opreme koja nam je na raspolaganju i o stručnosti osobe koja provodi mjerenje i obrađuje mjerne rezultate.

Uporaba analognih i digitalnih elektroničkih mjernih instrumenata i uređaja mjeritelju značajno olakšava rad tijekom mjerenja te prilikom obrade mjernih rezultata.

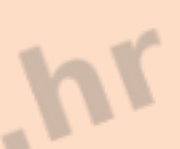

### PONOVIMO

U predmetu Mjerenja u elektrotehnici naučili ste važnije pojmove koji se spominju u mjernoj tehnici:

**Fizikalna veličina** je ona osobina tvari kojoj se eksperimentalno, tj. mjerenjem može odrediti vrijednost.

**Mjerena veličina** je fizikalna veličina kojoj mjerenjem određujemo vrijednost.

**Mjerenje** je eksperimentalni postupak u kojem se neka nepoznata fizikalna veličina uspoređuje s nekim utvrđenim jediničnim iznosim te iste fizikalne veličine, to jest mjernom jedinicom.

**Električna mjerenja** su mjerenja fizikalnih veličina koja nastaju uslijed djelovanja elektromagnetskih pojava. Te veličine su: jakost električne struje, količina elektriciteta, električni napon, električni otpor, električna snaga, električna energija, električni kapacitet, induktivitet, i dr.

**Električni mjerni instrument** je naprava ili uređaj kojim se provodi postupak mjerenja električne veličine.

Neke neelektrične veličine mjere se tako da se najprije pretvore u električnu. To se izvodi mjernim pretvornicima neelektričnih veličina u električne. Svaka neelektrična veličina koja se mjeri na taj način najprije se pretvori u npr. istosmjerni napon pomoću posebnog pretvornika, te se dalje mjeri preciznim istosmjernim voltmetrom. Taj voltmetar može biti poseban dio mjernog kruga ili je ugrađen u mjerni instrument koji mjeri neelektričnu veličinu.

**Mjerni rezultat** je brojčana vrijednost koja opisuje koliko puta je mjerena veličina veća od mjerne jedinice.

*Mjerni rezultat* = brojčani iznos · mjerna jedinica.

Kako bi mjeritelj proveo uspješno mjerenje fizikalnih veličina, treba poznavati načelo rada i karakteristike opreme i mjerne metode koje je potrebno provesti.

Elektronički instrumenti kakvi se danas nalaze na tržištu imaju vrlo opširne i detaljne upute za rad. Da bi mjeritelj mogao uspješno primijeniti neki takav instrument, treba detaljno proučiti upute i tako smanjiti mogućnost grube pogreške u mjernom postupku. Korisno je i da posjeti web stranicu proizvođača opreme.

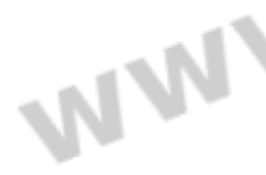

**NVI** 

### PONOVIMO

**Prava vrijednost** je ona vrijednost mjerene veličine koju pokušavamo odrediti mjerenjem. **Izmjerena vrijednost** je **vrijednost mjerene veličine koju smo dobili mjerenjem.** Izbor mjerne metode, mjerne opreme i preciznost mjeritelja pri radu može je više ili manje približiti njezinoj stvarnoj vrijednosti.

Već smo ranije naučili da mjerni instrumenti nisu savršeni, nego svojim netočnostima (unutar dopuštenih granica) utječu na mjerni rezultat. Osim toga, na sam postupak mjerenja utječe i okolina u kojoj se ono provodi, te se i njezin utjecaj mora uzeti u obzir. Zato **mjeritelj ima** ozbiljan **zadatak** koji se sastoji od nekoliko koraka:

- odabrati pravu mjernu metodu kojom će najtočnije izmjeriti mjerenu veličinu,
- prema mogućnostima odabrati najpogodnije instrumente, •
- pravilno odrediti mjerne opsege,
- provesti mjerenje na ispravan način, •
- obraditi i prikazati mjerni rezultat. •

# **1.2. Odabir mjernog instrumenta i metode**

Svojom stručnošću, zalaganjem i savješću mjeritelj ima velik utjecaj na tijek i uspjeh cijelog mjernog postupka, obrade i tumačenja mjernih rezultata. Mora imati dovoljno teorijskog znanja da pravilno odredi mjernu metodu, smanji utjecaj sustavnih i slučajnih pogrešaka u mjernom postupku, ne čineći pritom grube pogreške. Ako se prilikom mjerenja ipak potkrade gruba pogreška, odgovornim radom mjeritelj treba biti<br>sposoban otkriti je na vrijeme i ponoviti mjerenje na ispravan način.<br>Ali sposoban treba biti sposoban otkriti je na vrijeme i ponoviti mjerenje na ispravan način.

### PONOVIMO

**Mjerna pogreška** je **odstupanje mjernog rezultata od prave vrijednosti mjerene veličine**. U mjeriteljstvu se pod pravom vrijednošću najčešće podrazumijeva dogovorna prava vrijednost. To je ona vrijednost mjerene veličine, koja je dobivena najtočnijim dostupnim mjernim postupkom i koja za određenu svrhu može nadomjestiti pravu vrijednost.

НX

**Prema uzroku nastajanja**, mjerne se pogreške mogu podijeliti na **grube, sustavne i slučajne**.

**Grube pogreške** nastaju nepažnjom mjeritelja, uporabom neodgovarajuće mjerne opreme ili neprimjerene mjerne metode (uporaba neispravnog instrumenta, očitavanje pogrešne ljestvice, pogrešno mjerno područje, i sl.). One mjerni rezultat čine neispravnim, a nakon njihovog nastajanja mjerenje treba ponoviti na ispravan način.

**Sustavne pogreške** nastaju zbog niza malih, predvidljivih promjena koje se događaju u mjernom objektu, okolini i mjeritelju, a poznate su i moguće je uzeti u obzir njihov utjecaj na mjerni rezultat.

Uvijek su istog predznaka i poznatog iznosa. Njihovo se djelovanje smanjuje tako da se mjernom rezultatu dodaje ispravak ili korekcija.

Ispravak *I* je po vrijednosti jednak poznatoj apsolutnoj pogrešci  $\rho_{\scriptscriptstyle a}^{\scriptscriptstyle -}$ , ali je suprotnog predznaka:

 $I = -p_a$ 

Ispravljeni rezultat *X*<sub>i</sub> je zbroj izmjerene (očitane) vrijednosti *X*<sub>mi</sub> i ispravka *I*:

$$
X_i = X_{mj} + I.
$$

Da bi se smanjio utjecaj sustavnih i slučajnih pogrešaka na mjerne rezultate, na istom se uzorku, pod jednakim uvjetima provodi više uzastopnih istovrsnih mjerenja i određuje se aritmetička sredina. Na primjer, mjerenje se može ponavljati ili s više različitih instrumenata u potpuno istim električkim uvjetima, ili istim instrumentom na različitim naponima na istom mjernom objektu. Rezultate svih mjerenja zbrojimo i podijelimo brojem mjerenja da bismo dobili **aritmetičku sredinu** kao konačnu vrijednost mjerenja:

$$
X_{\rm mj}=\frac{X_1+X_2+\cdots+X_n}{n}
$$

gdje je *n* broj provedenih mjerenja, a  $X_1, \ldots, X_n$  pojedinačni mjerni rezultati.

WW

WW

WW

### *Primjer 1.*

Otporniku nazivne vrijednosti  $R_n = 1000$  Ω digitalnim je omometrom pet puta uzastopce provjeravan otpor. Dobiveni su sljedeći mjerni rezultati:  $R_1 = 1005 Ω$ ;  $R_2 = 1002 Ω$ ;  $R_3 = 1017 Ω$ ;  $R_4 = 990 Ω$ ;  $R_{5} = 991 \Omega$ ;

Kolika je aritmetička sredina, odnosno konačna vrijednost mjerenja?

### Rješenje:

Aritmetička sredina, odnosno konačna vrijednost mjerenja iznosi:

$$
R_{mj} = \frac{R_1 + R_2 + R_3 + R_4 + R_5}{5}
$$
  
= 
$$
\frac{1005 \Omega + 1002 \Omega + 1017 \Omega + 990 \Omega + 991 \Omega}{5} = 1001 \Omega.
$$

**Slučajne pogreške** nastaju zbog niza malih, neizbježnih i neobuhvatnih promjena u mjernom objektu, okolini i mjeritelju (promjena temperature u laboratoriju, utjecaj magnetskog polja ako se laboratorij nalazi u blizini tramvajske pruge i sl.). Zbog njih pri uzastopno ponovljenim mjerenjima dolazi do rasipanja mjernih rezultata.

Mjerni rezultat čine nesigurnim.

Već ste ranije naučili da se mjerenja obavljaju dvama načinima:

- · izravno (neposredno, direktno) i
- neizravno (posredno, indirektno). •

Izravno se mjeri uz pomoć mjernog instrumenta, tako da se na prikazu očita mjerni rezultat. Na primjer, djelatnu snagu u nekom strujnom krugu možemo izmjeriti vatmetrom.

Neizravno se mjeri primjenom mjerne metode, gdje se instrumenti primjenjuju za očitanje nekih fizikalnih veličina koje služe za proračun tražene mjerene veličine.

Na primjer, u strujnom krugu s djelatnim trošilom snagu tog trošila možemo izmjeriti i tako da struju trošila izmjerimo ampermetrom, a napon voltmetrom. U takvom krugu je faktor snage  $cos \varphi = 1$ , pa je djelatna snaga jednaka prividnoj i računa se prema izrazu (1)  $P = U \cdot I$  . (1)

Ako se tijekom nekog mjerenja dio mjerenih veličina koje smo željeli saznati očitava izravno, a dio se izračunava, govorimo o **poluizravnim mjernim metodama**.

Na primjer, mjeritelj se može naći u situaciji da treba izmjeriti djelatnu snagu na trošilu koje je priključeno na mrežni napon, a strujnim krugom teče struja koja je veća od one koju može izmjeriti ampermetrom kojim u tom trenutku raspolaže. U tom slučaju može primijeniti strujni mjerni transformator samo za mjerenje struje i za priključak strujne grane vatmetra, a naponsku granu vatmetra i voltmetar priključuje izravno u strujni krug. Da bi mjerni rezultat bio ispravan, očitane vrijednosti struje na ampermetru i otklon na vatmetru moramo dodatno pomnožiti prijenosnim omjerom transformatora, a napon na voltmetru očitavamo izravno. Zato možemo reći da djelatnu snagu na nekom trošilu uz pomoć strujnog mjernog transformatora možemo izmjeriti poluizravnom mjernom metodom.

Na slici 1.1 prikazana je izravna metoda mjerenja djelatne snage vatmetrom.

Na slici 1.2 prikazana je neizravna metoda mjerenja djelatne snage *U*–*I* metodom.

Na slici 1.3 prikazana je poluizravna metoda mjerenja djelatne snage

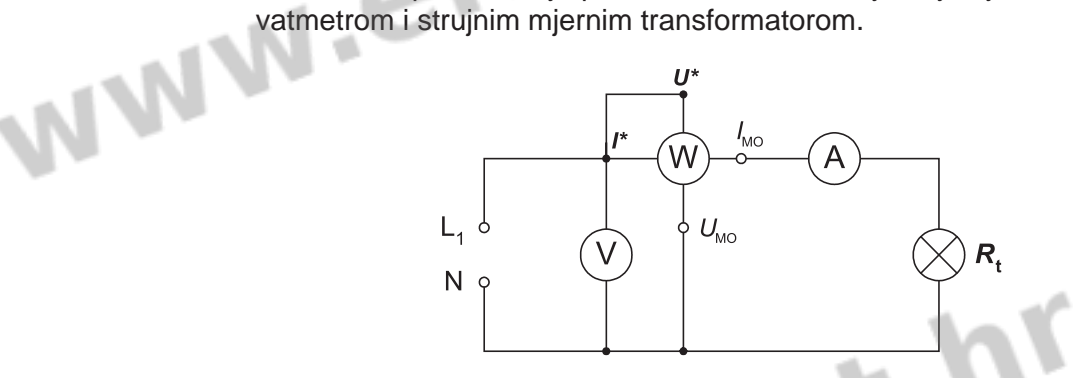

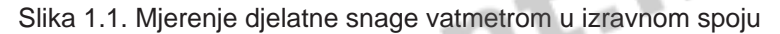

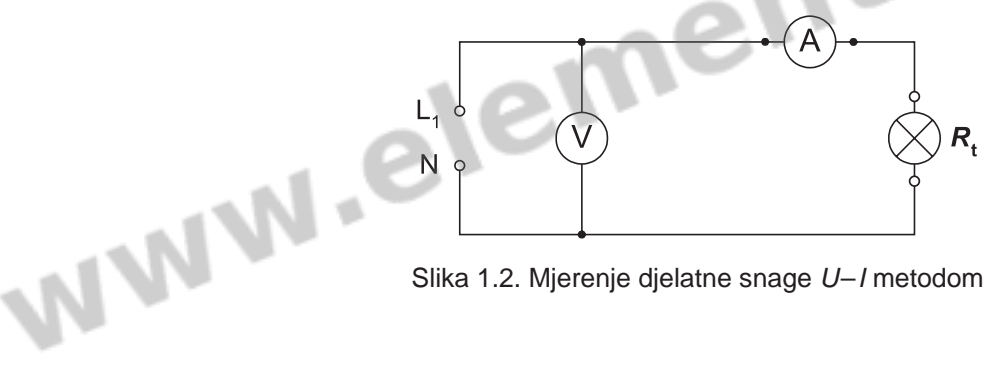

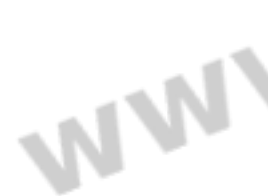

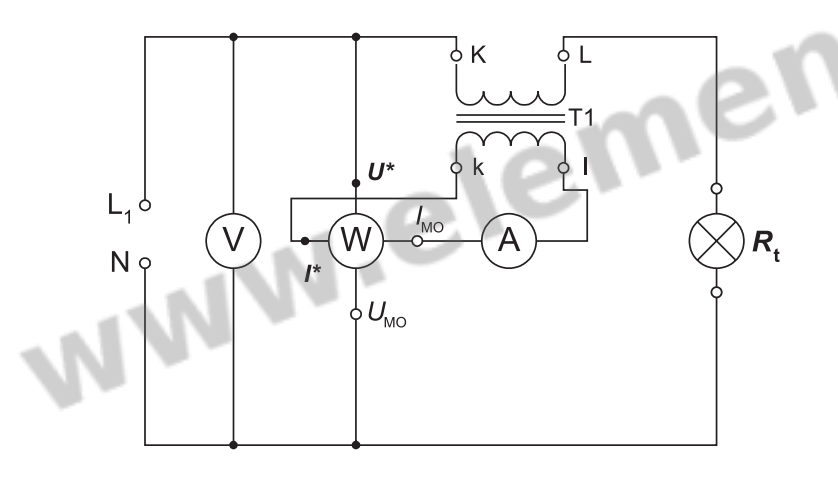

Slika 1.3. Mjerenje snage vatmetrom u poluizravnom spoju

Izravne mjerne metode u pravilu su točnije od neizravnih, jer se mjerenje jedne fizikalne veličine provodi uz pomoć mjernog sustava samo jednog instrumenta i uključuje samo njegove granice pogrešaka. Osim toga, manja je mogućnost grubih pogrešaka mjeritelja i utjecaj okoline.

Kod neizravnih mjernih metoda nepoznata se mjerena veličina računa iz drugih, neposredno izmjerenih veličina, pa su u mjerni rezultat uključene granice pogrešaka nekolicine instrumenata i on je manje točan nego da je izmjeren izravno.

Što je mjerni postupak složeniji, veća je mogućnost da se dogodi neki previd i nastane gruba pogreška. Veći je i utjecaj okoline. Mjeritelj treba voditi računa o više parametara postupka. Jedna od češćih grubih pogrešaka događa se kad se prilikom mjerenja *U*–*I* metodom mjerenje na nekim trošilima provodi u hladnom stanju, dok još nisu bili izloženi protjecanju električne struje, a na nekima nakon što se zagriju.

Znamo da mjerni instrumenti nisu savršeni, nego utječu na mjerni rezultat. Zato mjeritelj ima ozbiljan zadatak: odabrati pravi način mjerenja kako bi se što točnije odredila mjerena veličina. Osim toga, on treba u skladu s mogućnostima odabrati najpogodnije instrumente i pravilno odrediti i zabilježiti mjerne opsege na kojima će biti provedeno mjerenje.

Kod odabira neizravnih mjernih metoda potrebno je posebno voditi računa o razredu točnosti instrumenata kojima se provodi mjerenje, kako se ne bi uvećavala sustavna pogreška. Ako je ikako moguće, bolje je mjerenje provesti što manjim brojem instrumenata. Kako bi mjerni

# Važnol

Izravne mjerne metode u pravilu su točnije od neizravnih, jer se mjerenje jedne fizikalne veličine provodí vz pomoć mjernog sustava samo jednog instrumenta i uključuje samo njegove granice pogrešaka.

WW

NV

**VW** 

# **UVOD U ELEKTRONIČKU INSTRUMENTACIJU**

rezultati bili što bliži pravim vrijednostima, neizravne mjerne metode trebaju se primjenjivati uporabom umjerenih instrumenata što viših razreda točnosti!

*Često se postigne točniji mjerni rezultat izravnim mjerenjem fizikalne veličine jednim instrumentom nižeg pogonskog razreda točnosti, nego neizravnom metodom uz uporabu nekoliko instrumenata viših razreda točnosti.*

# **1.3. Prikaz i uporaba mjernih rezultata**

Mjerenja i ispitivanja često su puta dugotrajan i skup dio proizvodnog procesa. Mjerni je rezultat često od velike važnosti za donošenje poslovnih odluka. Stoga mora biti prikazan na razumljiv i ispravan način. Pogrešno tumačenje ispravno dobivenog mjernog rezultata može dovesti do pogrešaka u poslovnim procjenama, pa i nanijeti velike materijalne štete cijeloj tvrtci ili ustanovi koja je naručila mjerenje. Mjerni rezultat mora sadržati jasno iskazanu mjernu nesigurnost, kako korisnik koji ga kasnije primjenjuje ne bi došao do krivih spoznaja i zaključaka.

Tijekom postupka mjerenja praktično je rezultate upisati u odgovarajuće tablice. Ako je cilj mjerenja ustanoviti međusobnu ovisnost nekih parametara, rezultat se obično prikazuje i grafički.

*Ponekad se gruba pogreška počinjena tijekom mjerenja otkrije tek prilikom obrade mjernih rezultata, npr. ako neki rezultati značajno odstupaju od vrijednosti dobivenih proračunom.* 

# **1.3.1. Mjerna nesigurnost**

**Mjerna nesigurnost** računa se primjenom statističkih metoda, a može se definirati kao procjena širine raspona oko izmjerene vrijednosti u kojem očekujemo da se s nekom vjerojatnošću nalazi prava vrijednost mjerene veličine. Ona brojčano iskazuje kakvoću mjernog rezultata. Mjerni je rezultat više kakvoće što je mjerna nesigurnost manja.

### Za one koji žele znati više...

### **KOMPONENTE NESIGURNOSTI**

Mjerna se nesigurnost iskazuje standardnim odstupanjem (standardna mjerna nesigurnost, *u*) ili višekratnikom standardnog odstupanja (proširena mjerna nesigurnost, *U*). Ona određuje raspon vrijednosti unutar kojega očekujemo da se nalazi prava vrijednost mjerene veličine, a njezine se komponente mogu podijeliti u dvije grupe:

- a) u<sub>A</sub>, nesigurnost tipa A, čije se komponente određuju statističkim metodama na temelju mjernih rezultata dobivenih opetovanim mjerenjima;
- b) u<sub>b</sub>, nesigurnost tipa B, čije se komponente procjenjuju na druge načine (najčešće specifikacijama mjerne opreme).

Ukupna nesigurnost jednaka je drugom korijenu iz zbroja kvadrata pojedinih komponenata:

 $u = \sqrt{u_{\rm A}^2 + u_{\rm B}^2}$  . (1)

Mjerna se nesigurnost označava znakom *u*, i iskazuje se jedinicom mjerne veličine.

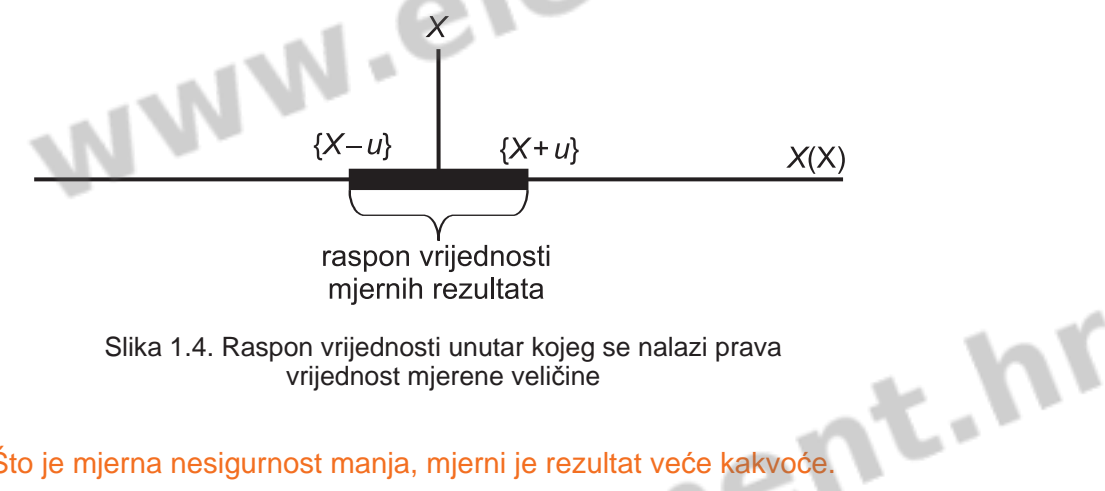

Slika 1.4. Raspon vrijednosti unutar kojeg se nalazi prava vrijednost mjerene veličine

Što je mjerna nesigurnost manja, mjerni je rezultat veće kakvoće.

### *Primjer 2.*

Ako je otporniku izmjeren otpor *R* = 100 Ω uz procijenjenu mjernu nesigurnost *u* = 0,04 Ω, prava se vrijednost mjerene veličine, uz određenu vjerojatnost, nalazi u rasponu od 99,96 Ω do 100,04 Ω.

# **1.3.2. Iskazivanje mjernog rezultata**

**Cjelovit mjerni rezultat** sastoji se od izmjerene vrijednosti (najbolje procjene mjerene veličine) X i mjerne nesigurnosti *u*. Primjenjuje se u raznim područjima: znanosti, zakonskom mjeriteljstvu, industriji, gospodarstvu, zdravstvu, trgovini, itd. No, da bi mjerni rezultat bio koristan i razumljiv onima koji ga trebaju dalje primijeniti, njegovo iskazivanje treba **prilagoditi namjeni**.

Kod računanja mjerne nesigurnosti moramo uzeti u obzir sve veličine koje imaju utjecaj do nama zanimljive (ili tražene) razine točnosti. Npr. ako nas zanima je li neki napon unutar raspona od  $\pm 20$  V, onda utjecajne veličine koje bi pridonijele  $\pm 0.1$  V možemo zanemariti. Zbog toga računanje i iskazivanje mjernih rezultata ovisi o traženoj točnosti.

*U skladu s hrvatskom normom HRN ISO 31-0:1996, "Veličine i jedinice – 0. dio: Opća načela", oznaka decimalnog mjesta je zarez (u retku), a ne decimalna točka!*

WW

Danas još ne postoji općeprihvaćena metoda određivanja brojnog mjesta na kojem treba zaokružiti mjerni rezultat. Kad se odluči o decimalnom mjestu na kojem će se zaokružiti rezultat, treba voditi računa o matematičkim pravilima o zaokruživanju broja.

Ako se mjerni rezultat iskaže prevelikim brojem znamenaka, nepregledan je i ostavlja lažni dojam o velikoj točnosti rezultata, dok se zaokruživanjem na premali broj znamenaka gubi dio informacije o mjerenoj veličini. Zato mjerni rezultat treba zaokružiti na upravo toliki broj znamenaka da je u iskazu sadržana i informacija o njegovoj nesigurnosti. Pritom treba paziti da se zaokruživanjem ne poveća mjerna nesigurnost rezultata.

### PONOVIMO...

Prema pravilu zaokruživanju posljednju zadržanu znamenku ne mijenjamo ako je prva ispuštena znamenka desno od nje manja od 5, a povećavamo za 1 ako je prva ispuštena znamenka desno od nje veća od 5, ili ako iza znamenke 5 postoje znamenke veće od 0. Ako se ispušteni dio sastoji samo od znamenke 5, u mjernoj se tehnici, pogotovo kod višestrukih mjerenja, primjenjuje načelo da se posljednja zadržana znamenka promijeni u najbližu parnu.<sup>1</sup> Na taj se način smanjuje sustavno odstupanje prouzročeno zaokruživanjem. Vjerojatnost parnih i neparnih znamenaka je podjednaka, pa je i zaokruživanje na dolje i na gore jednako vjerojatno (npr. 22,75 zaokružili bismo na 22,8, a 146,65 zaokružili bismo na 146,6).

<sup>1</sup> U matematici vrijedi pravilo da posljednju zadržanu znamenku povećavamo za 1 ako je prva ispuštena znamenka desno od nje veća od 5 ili jednaka 5. To se pravilo često primjenjuje i kod rutinskih pojedinačnih mjerenja.

### *PRIMJER*

U nekom je mjernom krugu mjerena jakost struje. Kao rezultat mjernog postupka dobivena je vrijednost *I* = 2,426 A uz procijenjenu mjernu nesigurnost *u* = 0,0273 A.

Mjerni rezultat može se zaokružiti na dva decimalna mjesta:  $I = 2,43 \pm 0,03$  A.

### PONOVIMO...

### **Apsolutne, relativne** i **postotne mjerne pogreške**

Prema načinu iskazivanja, mjerne se pogreške dijele na **apsolutne** i **relativne**.

**Apsolutna pogreška** nastaje zbog nesavršenosti mjerne opreme, mjernog objekta i odabrane mjerne metode, te pogrešaka mjeritelja, a predstavlja razliku između izmjerene i prave vrijednosti mjerene veličine.

Kod mjerila se *apsolutna pogreška* računa prema izrazu:

$$
p_{\rm a} = X_{\rm mj} - X_{\rm pr} \,, \tag{1}
$$

gdje je X<sub>mi</sub> izmjerena vrijednost mjerene veličine postignuta neposrednim ili posrednim mjerenjem, a *X*pr prava vrijednost mjerene veličine. Da bi se umanjio utjecaj slučajnih pogrešaka, mjerni se postupak može ponoviti više puta u istim uvjetima, te X<sub>mj</sub> izračunati statističkim metodama ili računanjem aritmetičke sredine mjernih rezultata.

Prava vrijednost mjerene veličine X<sub>pr</sub> postignuta je proračunom ili mjerenjem preciznijim mjernim instrumentom ili točnijom metodom.

Kod mjera se *apsolutna pogreška* računa prema izrazu:

 $p_{\rm a} = X_{\rm naz} - X_{\rm pr}$ , (2)

gdje je  $X_{\text{naz}}$  naznačena vrijednost navedena kao natpisni podatak na samoj mjeri, a X<sub>pr</sub> prava vrijednost mjere utvrđena neposrednim ili posrednim mjerenjem.

Da bi se umanjio utjecaj slučajnih pogrešaka, stvarna se vrijednost mjere može točnije utvrditi tako da se mjerni postupak ponovi više puta u istim uvjetima, te se iz niza mjernih rezultata, primjenom proračuna aritmetičke sredine i statističkih metoda, izračuna X<sub>pr</sub>.

Apsolutna se pogreška iskazuje istom jedinicom kojom smo iskazali mjerenu (i pravu) vrijednost. Radi bolje čitljivosti i preglednosti možemo rabiti i decimalne jedinice (koje se formiraju tako da se osnovnoj jedinici pridodaju decimalni višekratnici ili nižekratnici).

U mjernoj tehnici služimo se **mjerilima** i mjerama.

**Mjerilo** je naprava ili instrument kojim provodimo mjerenje (npr. vaga, omometar).

**Mjera** je komponenta koja utjelovljuje neku mjernu veličinu (npr. uteg, otpornik).

Za tvorbu većih ili manjih jedinica, mjerne se jedinice množe decimalnim predmetkom. Predmeci koji su izraženi kao pozitivne potencije baze 10 predstavljaju decimalne množitelje navedene jedinice, stvarajući njezin decimalni višekratnik. Oni koji su izraženi kao negativne potencije baze 10 umanjuju mjernu jedinicu, predstavljaju zapravo decimalne djelitelje te jedinice, stvarajući njezin decimalni nižekratnik. Svi predmeci imaju svoje nazive i znakove, prema čemu su uvijek brzo prepoznatljivi.

Na primjer, jedinica za električni napon je volt (V), njezin višekratnik je kilovolt (kV), a nižekratnik milivolt (mV).

Npr., ako je izmjerena vrijednost struje 1,005 A, a prava 1,000 A, tada je

$$
p_a = 1,005 A - 1,000 A = 0,005 A = 5 mA
$$

Apsolutna pogreška može imati pozitivan ili negativan predznak!

**Relativna pogreška** se određuje iz omjera apsolutne pogreške i prave vrijednosti mjerene veličine, a ako se želi izraziti u postocima kao **postotna** pogreška, dobiveni se rezultat još pomnoži sa sto.

I kod mjerila i kod mjera, relativna se pogreška računa prema izrazu

$$
p = \frac{p_a}{X_{pr}}.
$$
 (3)

Kod mjerila izraz za proračun relativnih pogrešaka možemo pisati:

$$
p = \frac{X_{\rm mj} - X_{\rm pr}}{X_{\rm pr}} \tag{4}
$$

Kod mjera izraz za proračun relativnih pogrešaka možemo pisati:

$$
p = \frac{X_{\text{naz}} - X_{\text{pr}}}{X_{\text{pr}}},\tag{5}
$$

gdje je *X*naz naznačena vrijednost, a  $X_{\text{pr}}$  prava vrijednost mjere.

gdje je X<sub>mi</sub> izmjerena vrijednost mjerene veličine, a X<sub>pr</sub> prava vrijednost mjerene veličine.

Relativna pogreška može imati pozitivan ili negativan predznak. Relativna se pogreška iskazuje brojem.

I kod mjerila i kod mjera, relativna se postotna pogreška računa prema izrazu:

$$
\rho_{\%} = \frac{p_{\text{a}}}{X_{\text{pr}}} \cdot 100\% \tag{6}
$$

Kod mjerila možemo izraz za proračun relativnih postotnih pogrešaka pisati:

Kod mjera možemo izraz za proračun relativnih postotnih pogrešaka pisati:

$$
p_{\%} = \frac{X_{\text{mj}} - X_{\text{pr}}}{X_{\text{pr}}} \cdot 100\%, \quad (7)
$$

 *p*  $\rho_{\%} = \frac{X_{\text{naz}} - X_{\text{pr}}}{X_{\text{pr}}}\,.$ 100% (8)

gdje je X<sub>mi</sub> izmjerena vrijednost mjerene veličine, a X<sub>pr</sub> prava vrijednost mjerene veličine.

gdje je  $X_{\sf naz}$  naznačena vrijednost, a  $X_{pr}$  prava vrijednost mjere.

Postotna pogreška može imati pozitivan ili negativan predznak. Relativna postotna pogreška iskazuje se brojem i znakom %.

WW

WW

**VM** 

*Primjer 1:* Umjeravanjem voltmetra deset puta točnijim digitalnim multimetrom utvrđeno je da voltmetar na području od 100 V pri naponu od 80,5 V pokazuje napon od 80 V. Kolike su apsolutna, relativna i postotna pogreška?

### Rješenje:

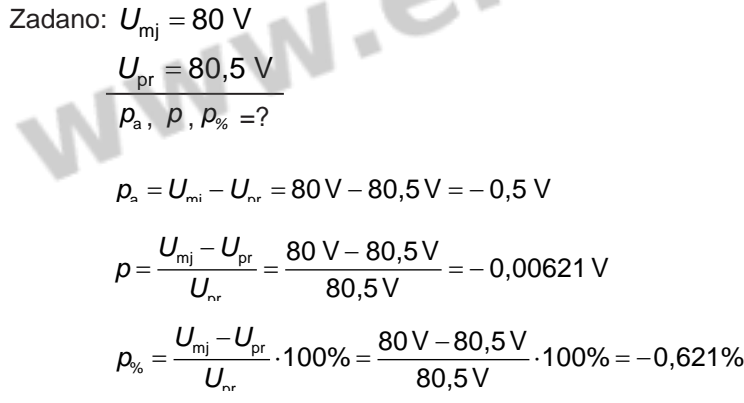

# **1.3.3. Sljedivost mjernog rezultata**

Osim o mjeritelju i uvjetima okoline u kojoj je proveden postupak mjerenja, kakvoća mjernog rezultata ovisi o mjernom instrumentu. U razvijenim sustavima kontrole kakvoće, takvi se instrumenti redovito umjeravaju tvorničkim ili vanjskim etalonima i imaju točno poznatu sljedivost prema točnijem instrumentu kojim je provedeno umjeravanje. Na primjer, u nekoj tvornici provjerava se električna snaga koja se disipira na nekom trošilu. Ako je mjerni rezultati ukazuju da je ona izvan granica snage koja je propisana normom za taj proizvod, tijekom procesa proizvodnje treba odlučiti što treba na proizvodu promijeniti. No, svako mjerilo i mjera i moraju biti popraćeni dokumentacijom o svojoj točnosti. U dokumentaciji mora biti jednoznačno i jasno navedeno kolika im je točnost u odnosu na instrument kojim je provedeno umjeravanje. Takva dokumentacija mora postojati i za instrument kojim se provelo umjeravanje, i tako dalje, prema državnom i međunarodnom etalonu.

To znači da se prihvaćaju i proiznaju sljedivi mjerni rezultati.

Prema Zakonu o mjeriteljstvu (NN 163/03) **sljedivost** je svojstvo mjernog rezultata, da ga se slijedom neprekinutog lanca dokumentiranih usporedbi poznate mjerne nesigurnosti može dovesti u vezu s odgovarajućim međunarodnim etalonom fizikalne veličine koju on predstavlja.

Elektronička instrumentacija

# **UVOD U ELEKTRONIČKU INSTRUMENTACIJU**

Sto je cilj mjerenja?<br>Koji je zadatak mjeritelja? Što je cilj mjerenja? **1. PITANJA!!! 2. 3.** Objasni razliku između izravnih, neizravnih i poluizravnih mjernih metoda! WW **4.** Što je mjerna pogreška? Kako se mjerne pogreške dijele prema uzroku nastajanja? **5.** Što je mjerna nesigurnost? **6.** U kakvom su odnosu mjerna nesigurnost i mjerni rezultat? **7.** Objasni pojam cjelovitog mjernog rezultata. **8.** Kako se mjerne pogreške dijele prema načinu iskazivanja? **9.** 10. Kako se određuju apsolutna, relativna i postotna pogreška kod mjerila? Kako se određuju apsolutna, relativna i postotna pogreška kod **11.** WW miera?

Objasni pojam sljedivosti mjernog rezultata! **12.**

www.element.hr

**1.** Mjerenje malih struja analognim i digitalnim instrumentom.

a) Mjerni instrumenti i pribor:

Istosmjerni naponski izvor ili baterija, analogni elektronički ampermetar ili multimetar, digitalni multimetar s mogućnošću mjerenja istosmjerne struje, dvadesetak različitih otpornika Renardova niza, otpora do 10 kΩ, eksperimentalna podloga, vodiči.

- Na istosmjerni naponski izvor od 4,5 V serijski priključi analogni ampermetar, digitalni ampermetar i redom dvadesetak različitih otpornika Renardova niza, reda vrijednosti od 10 kΩ do 10 Ω. Izmjeri struje obama instrumentima. Nacrtaj shemu spajanja! Mjerne rezultate unesi u odgovarajuću tablicu. Što primjećuješ? Navedi svoja zapažanja. •
- b) Mjerni instrumenti i pribor:

Izmjenični naponski izvor, analogni elektronički ampermetar ili multimetar, digitalni multimetar s mogućnošću mjerenja izmjenične struje, eksperimentalna podloga, vodiči.

• Ponovi postupak opisan u točki 1 primjenom izmjeničnog napona napajanja od 4,5 V. Nacrtaj shemu spajanja. Izmjeri struju obama instrumentima. Mjerne rezultate unesi u odgovarajuću tablicu. Usporedi rezultate s onima opisanim u točki 1. Što primjećuješ? Navedi svoja zapažanja.

### **2.** Mjerenje otpora analognim i digitalnim instrumentom.

Mjerni instrumenti i pribor:

Analogni i digitalni elektronički multimetar s mogućnošću mjerenja otpora, nekoliko uzoraka pet otpornika iste naznačene vrijednosti različitog reda veličine, eksperimentalna podloga.

Pomoću analognog i digitalnog omometra izmjeri otpornosti •otpornika. Unesi rezultate u tablicu. Izračunaj aritmetičku sredinu otpora svakog uzorka u oba slučaja. Usporedi rezultate i navedi svoja zapažanja.

**ZADACI ZA VJEŽBU**

 $M_{\rm K}$